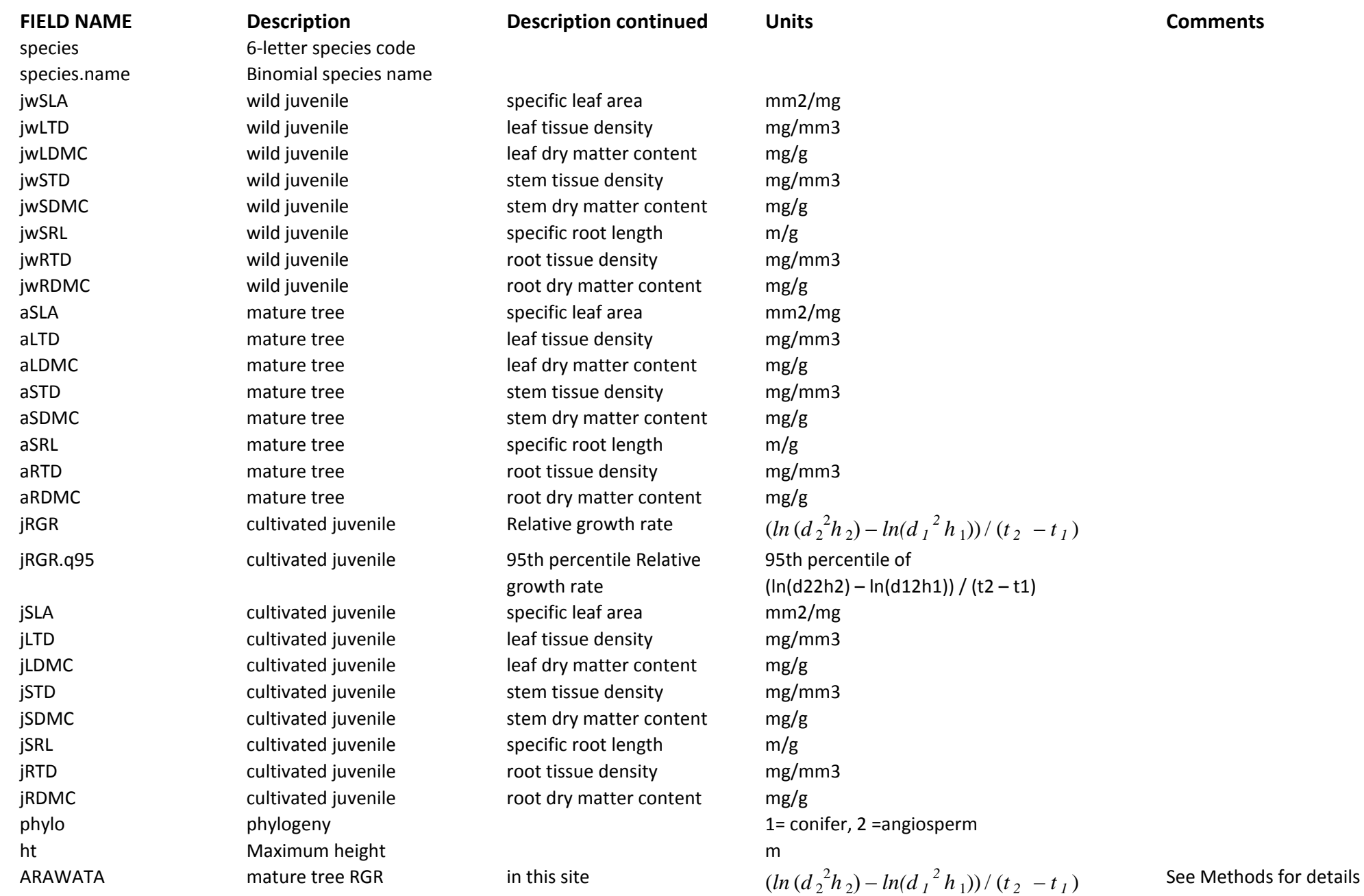

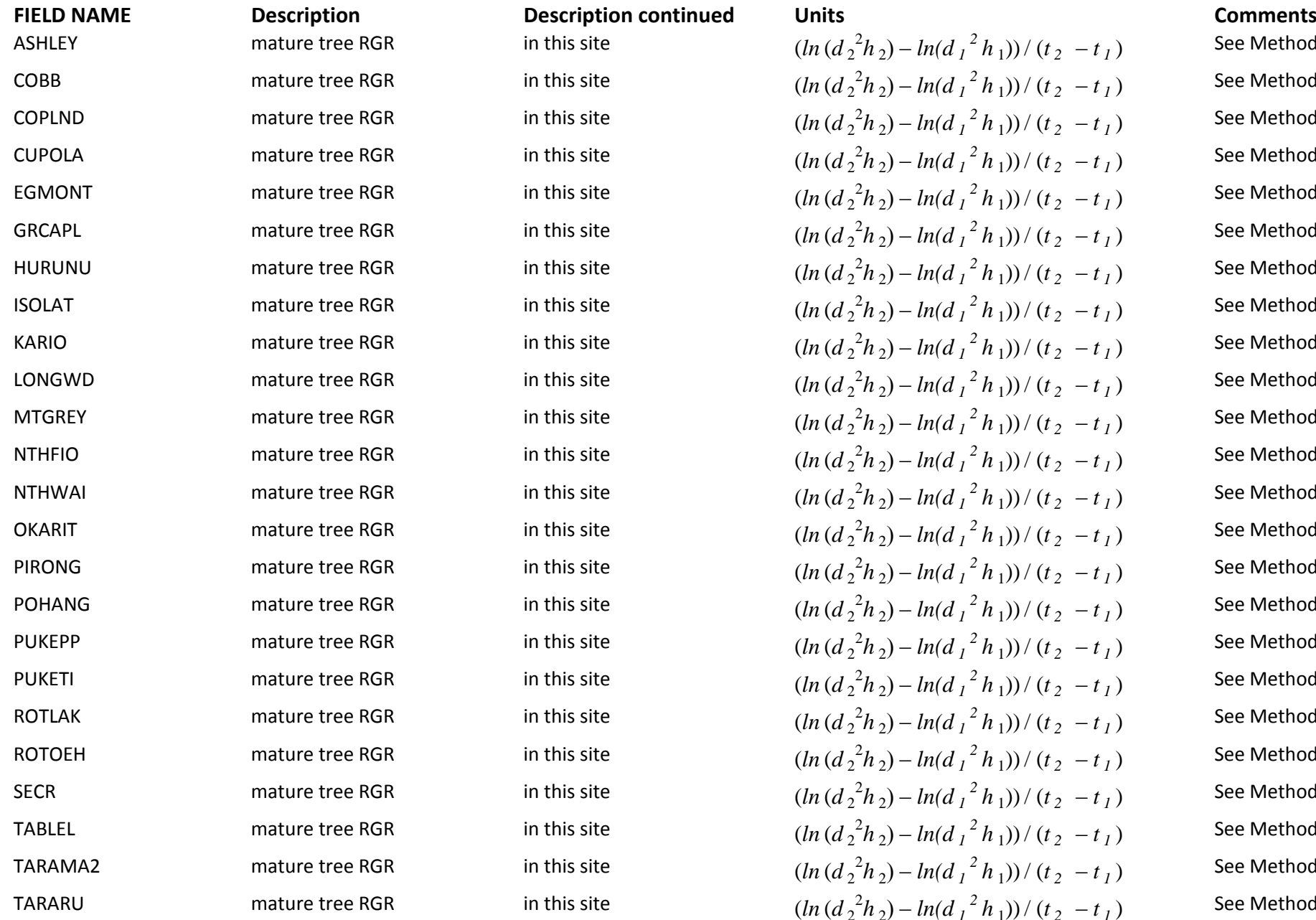

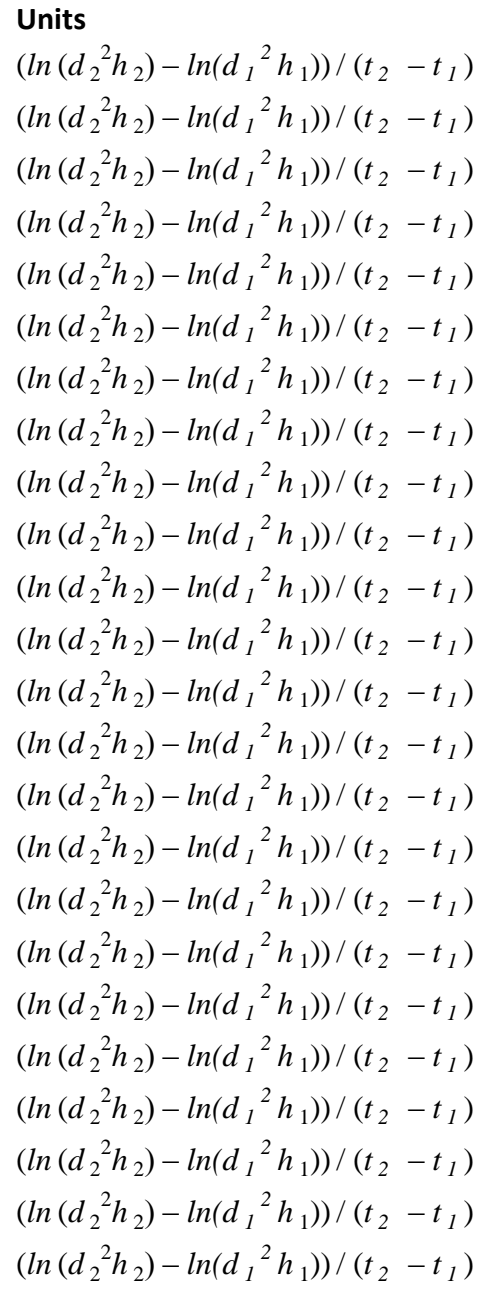

See Methods for details See Methods for details See Methods for details

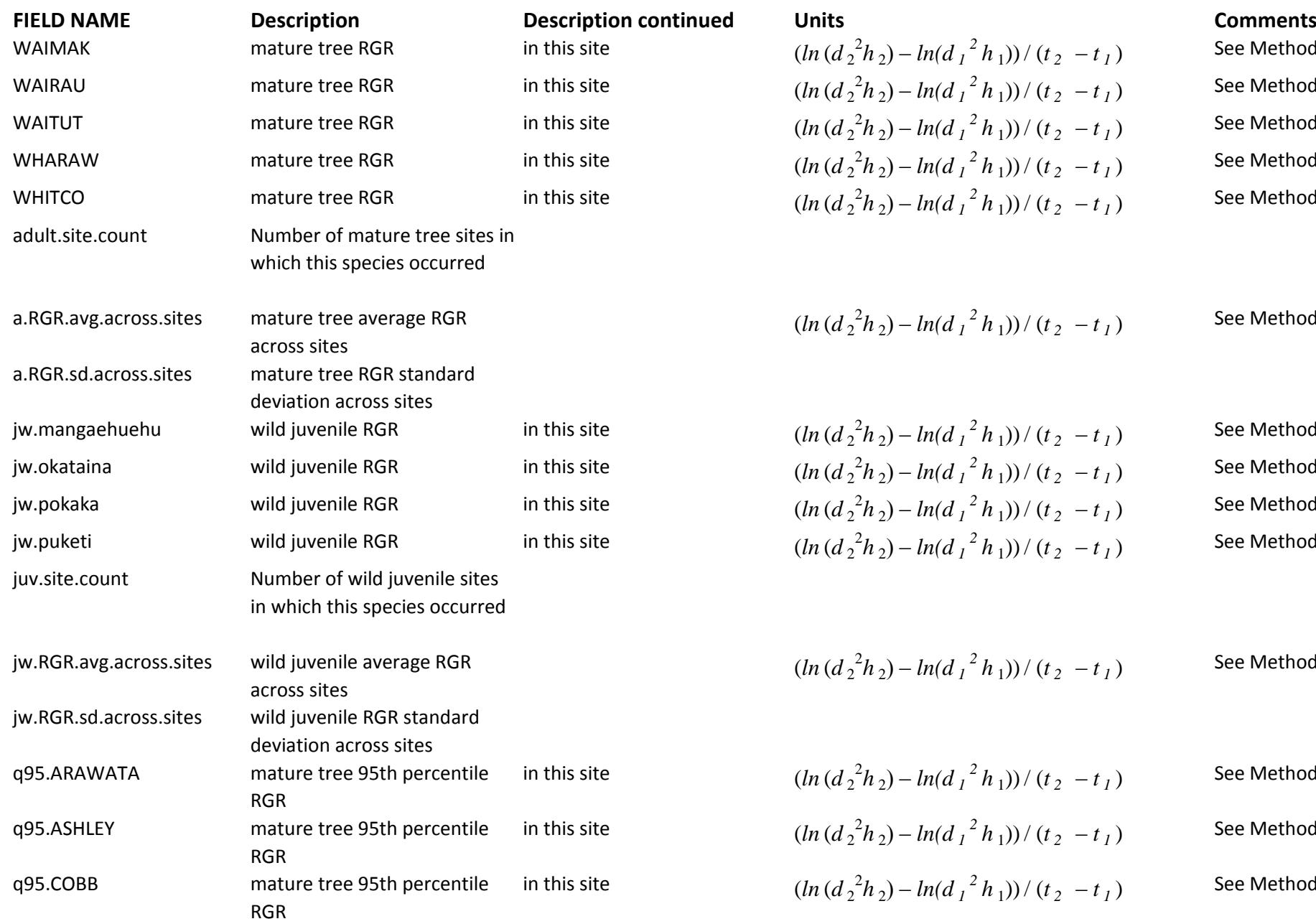

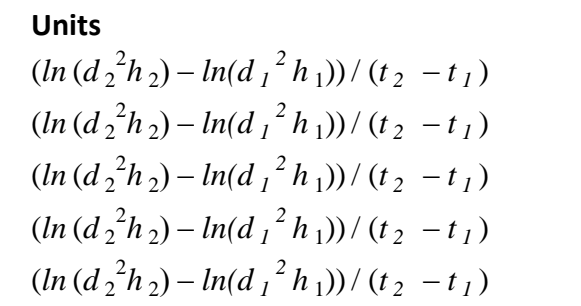

 $(ln (d_2^2 h_2) - ln(d_1^2 h_1)) / (t_2 - t_1)$ 

See Methods for details

See Methods for details

See Methods for details

See Methods for details

See Methods for details

See Methods for details

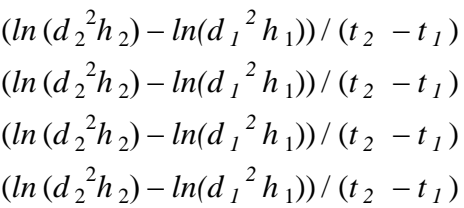

See Methods for details See Methods for details See Methods for details See Methods for details

 $(ln (d_2^2 h_2) - ln(d_1^2 h_1)) / (t_2 - t_1)$ 

See Methods for details

in this site  $(ln(d_2^2h_2) - ln(d_1^2h_1))/(t_2 - t_1)$ in this site  $(ln(d_2^2h_2) - ln(d_1^2h_1))/(t_2 - t_1)$ in this site  $(ln(d_2^2h_2) - ln(d_1^2h_1)) / (t_2 - t_1)$  See Methods for details See Methods for details See Methods for details

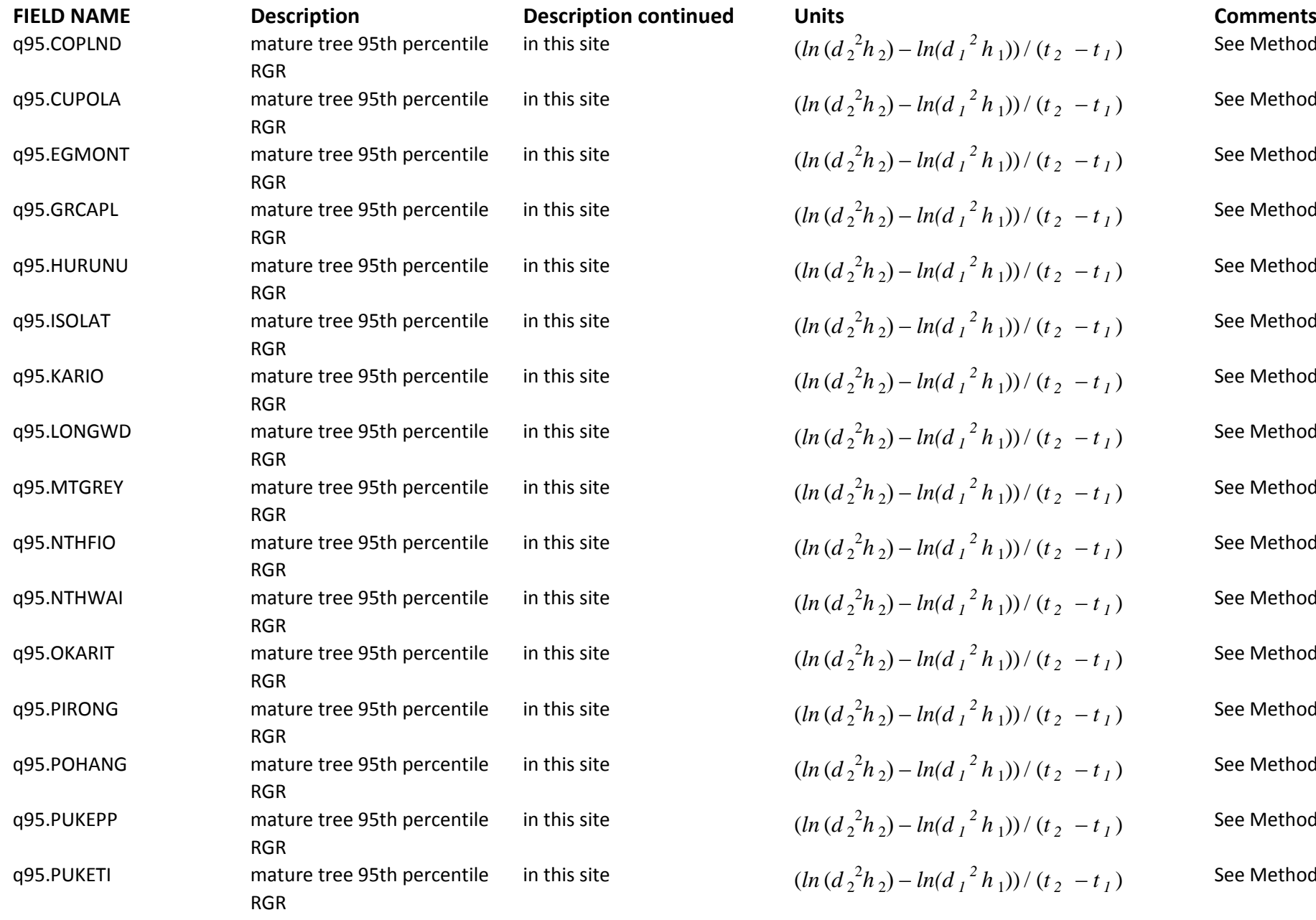

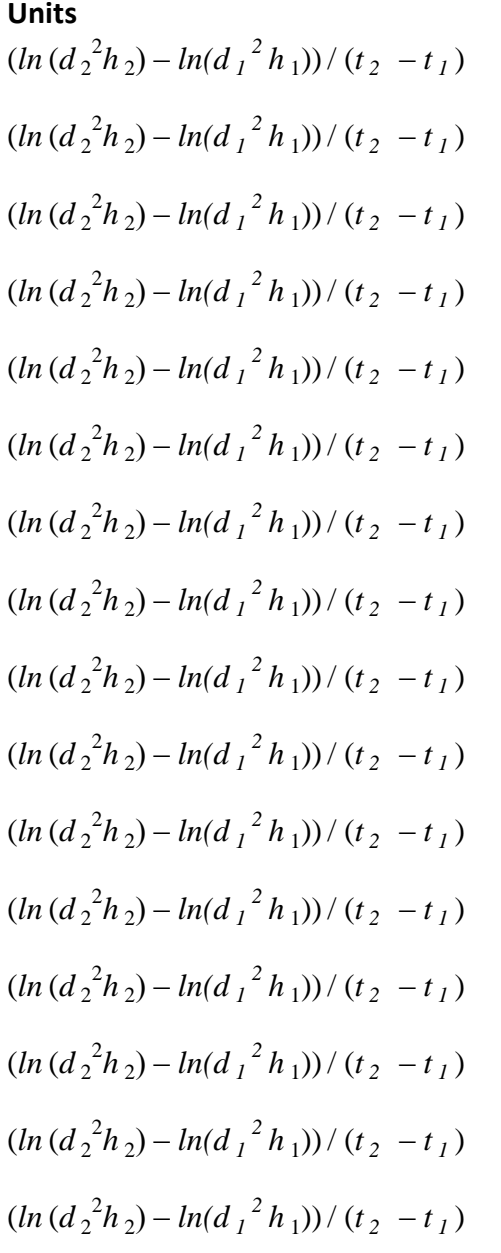

## See Methods for details See Methods for details

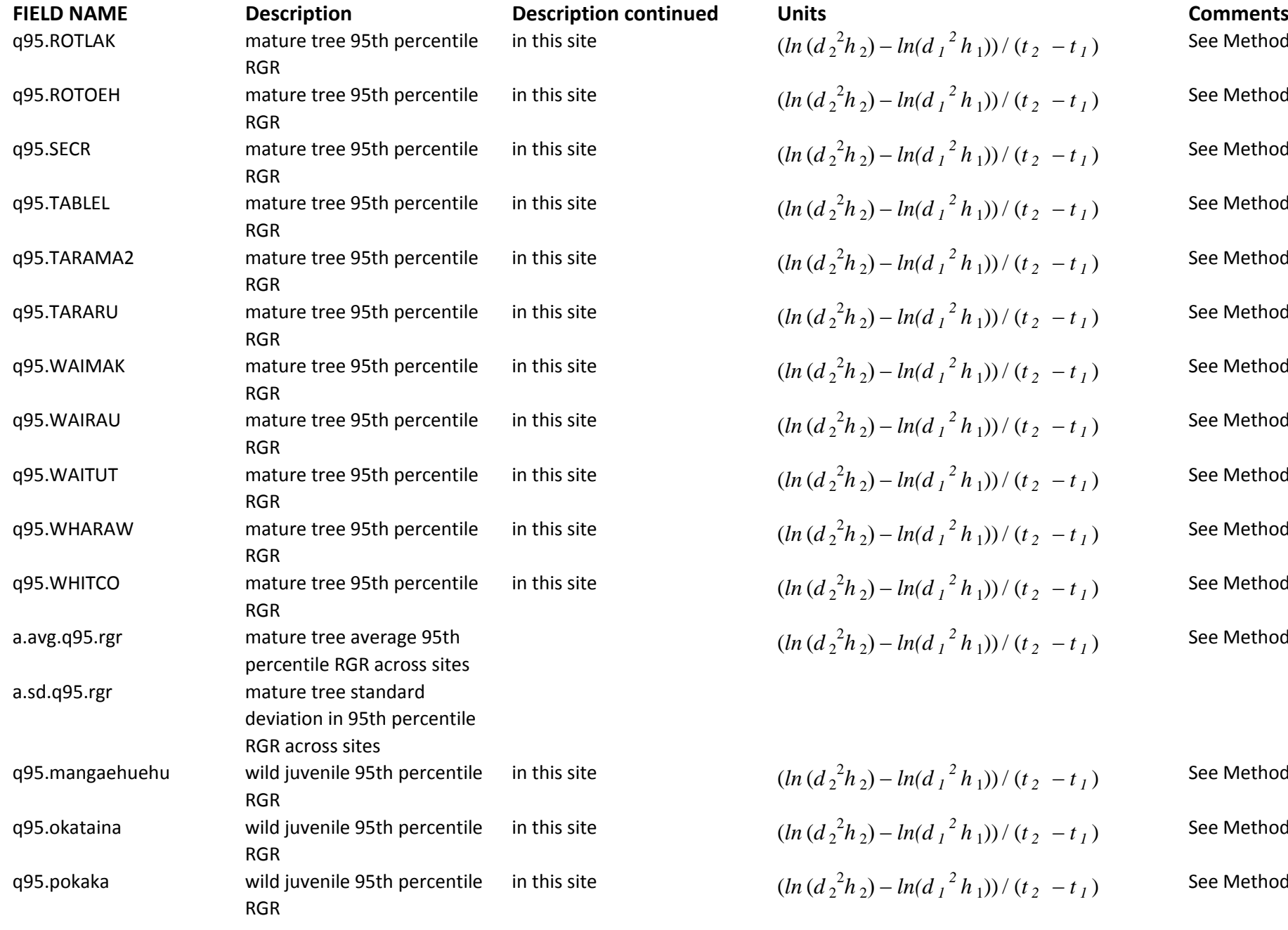

in this site  $(ln(d_2^2h_2) - ln(d_1^2h_1))/(t_2 - t_1)$ in this site  $(ln(d_2^2h_2) - ln(d_1^2h_1))/(t_2 - t_1)$ in this site  $(ln(d_2^2h_2) - ln(d_1^2h_1)) / (t_2 - t_1)$ in this site  $(ln(d_2^2h_2) - ln(d_1^2h_1)) / (t_2 - t_1)$ in this site  $(ln(d_2^2h_2) - ln(d_1^2h_1))/(t_2 - t_1)$ in this site  $(ln(d_2^2h_2) - ln(d_1^2h_1))/(t_2 - t_1)$ in this site  $(ln(d_2^2h_2) - ln(d_1^2h_1))/(t_2 - t_1)$ in this site  $(ln(d_2^2h_2) - ln(d_1^2h_1))/(t_2 - t_1)$ in this site  $(ln(d_2^2h_2) - ln(d_1^2h_1))/(t_2 - t_1)$ in this site  $(ln(d_2^2h_2) - ln(d_1^2h_1))/(t_2 - t_1)$ in this site  $(ln(d_2^2h_2) - ln(d_1^2h_1)) / (t_2 - t_1)$  $(ln (d_2^2 h_2) - ln(d_1^2 h_1)) / (t_2 - t_1)$ 

See Methods for details See Methods for details See Methods for details See Methods for details See Methods for details See Methods for details See Methods for details See Methods for details See Methods for details See Methods for details See Methods for details See Methods for details

in this site  $(ln(d_2^2h_2) - ln(d_1^2h_1)) / (t_2 - t_1)$ in this site  $(ln(d_2^2h_2) - ln(d_1^2h_1))/(t_2 - t_1)$ in this site  $(ln(d_2^2h_2) - ln(d_1^2h_1))/(t_2 - t_1)$  See Methods for details See Methods for details See Methods for details

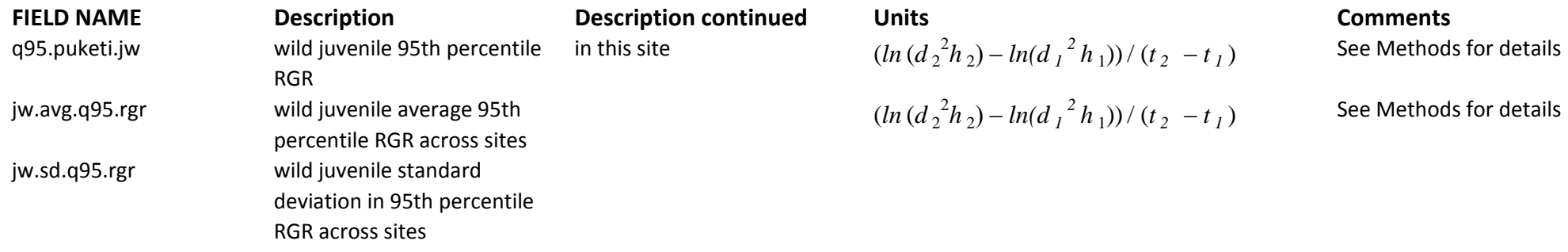